### Федеральное Агентство по образованию

Томский государственный университет систем управления и радиоэлектроники (TYCYP)

> **УТВЕРЖЛАЮ** Заведующий кафедрой физики E. M. Okc  $2010$  гола  $\left\langle \left\langle \quad \right\rangle \quad \right\rangle$

### ИЗУЧЕНИЕ ЭЛЕКТРОСТАТИЧЕСКОГО ПОЛЯ

Руководство к компьютерной лабораторной работе по физике для студентов всех специальностей

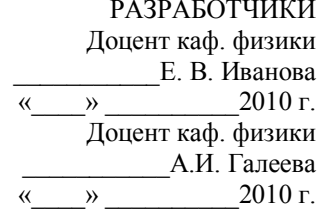

### **ВВЕЛЕНИЕ**

Пелью данной работы является изучение электростатического поля зондовым методом и построение графической картины поля.

 $\mathbf{1}$ 

# 1 КРАТКАЯ ТЕОРИЯ

### 1.1 Электрическое поле

Электрическое поле представляет собой самостоятельный, специфический вид материи, посредством которого осуществляется взаимодействие электрических зарядов. Если электрическое поле рассматривается в системе отсчета, неподвижной относительно зарядов и наблюдателя, создаваемое зарядами поле называется электростатическим.

#### 1.2 Напряженность электростатического поля

Силовой характеристикой электростатического поля является напряженность поля Е. Напряженностью поля в данной точке называется векторная величина, равная силе, действующей на единичный точеч-

ный положительный заряд, помещенный в данную точку поля.

 $E = F/q$ .

 $(1.1)$ 

Необходимо отметить, что при экспериментальном изучении электростатического поля сам факт внесения в поле пробного заряда изменяет характер этого поля, так как сам пробный заряд создает дополнительное поле, и это поле вызывает перераспределение зарядов на находящихся в поле телах. Чтобы избежать искажения первоначального характера поля, необходимо проводить измерения с помощью малых пробных зарядов.

1.3 Силовые линии поля

Наглядную картину электростатического поля можно получить путем графического построения силовых линий. Силовой линией (линией напряженности) называется линия, касательная к которой в каждой точке совпадает с вектором напряженности. Силовой линии приписывается опрделенное направление, совпадающее с направлением вектора напряженности.

Если источником поля является положительный заряд, то вектор напряженности направлен от заряла, если же источником поля служит отрицательный заряд, то вектор напряженности направлен к заряду. Отсюда следует, что силовые линии начинаются на положительных зарядах и заканчиваются на отрицательных. Густота силовых линий характеризует численное значение напряженности. Через единичную площадку, перпендикулярную силовым линиям поля, принято проволить число линий, равное модулю напряженности [E].

#### 1.4 Потенциал электростатического поля

Электростатическое поле можно характеризовать не только вектором напряженности, но и потенциалом. Потенциал о - это энергетическая характеристика поля, численно равная работе, которую совершает поле по перемещению единичного точечного заряда из данной точки в бесконечность. Следует заметить, что описывать электростатическое поле гораздо удобнее с помощью потенциала по двум причинам:

во-первых, напряженность - есть вектор, поэтому для каждой точки нужно задать три скалярных величины - составляющие вектора напряженности по координатам. Потенциал же есть скаляр и вполне определяется в кажлой точке олной величиной - своим численным значением: во-вторых, разность потенциалов легче измерять на опыте, чем напряженность. Для измерения напряженности поля нет удобных методов. Напротив, для измерения разности потенциалов существуют разнообразные методы и многочисленные приборы.

#### 1.5 Эквипотенциальные поверхности

Для графического изображения поля наряду с силовыми линиями используют еще один способ изображения - с помощью эквипотенциальных поверхностей или линий. Эквипотенциальной поверхностью называется геометрическое место точек, имеющих равный потенциал.

#### 1.6 Связь между вектором напряженности и потенциалом

Между силовой и энергетической характеристиками поля существует связь. Учитывая, что напряженность Е пропорциональна силе, действующей на заряд (помещенный в данную точку поля), а потенциал ф -

потенциальной энергии заряда (находящегося в этой точке), можно предположить, что эта связь должна быть аналогична связи между потенциальной энергией и силой. Действительно, работа сил поля над зарядом q на отрезке dl может быть представлена, с одной стороны, как  $\delta A = (F, dl)$ , с другой же стороны - как убыль потенциальной энергии заряда, т.е. как

 $\delta A = -q \partial \varphi = -q(\partial \varphi / \partial I) \partial I$ . Приравнивая эти выражения, получим  $qE_1 dl = -q(\partial \varphi/\partial l) dl$ откуда находим, что

 $E_1 = -(\partial \phi / \partial I)$ ,

 $(1.2)$ 

где  $\ell$  - произвольно выбранное направление в пространстве. Тогда компоненты напряженности поля  $E$  в декартовых координатах имеют вид:

 $E_x = -(\partial \varphi / \partial x); E_y = -(\partial \varphi / \partial y); E_z = -(\partial \varphi / \partial z).$  $(1.3)$ Выразим вектор напряженности через его составляющие:

$$
E = i Ex + j Ey + k Ez,
$$
 (1.4)

где *i*, *j*, *k* - координатные орты.

Подставляя значения компонент E<sub>x</sub>, E<sub>v</sub>, E<sub>z</sub> в (1.3), получим:

 $\mathbf{E} = -(\mathbf{i}(\partial \varphi/\partial x) + \mathbf{j}(\partial \varphi/\partial y) + \mathbf{k}(\partial \varphi/\partial z)).$  $(1.5)$ Выражение, стоящее в скобках, называется градиентом скаляра, т.е. можно записать, что

> $E = -\text{grad } \varphi$ .  $(1.6)$

Градиент потенциала есть вектор, показывающий направление, в котором потенциал возрастает наиболее быстро. Модуль этого вектора показывает скорость возрастания потенциала, т.е. приращение потенциала на единицу длины. Градиент потенциала направлен по нормали к эквипотенциальной поверхности, т.е. вдоль силовой линии. Знак минус в выражении (1.6) показывает, что вектор напряженности электрического поля численно равен градиенту потенциала, но направлен в противоположную сторону, т.е. в сторону уменьшения потенциала.

Так как точки эквипотенциальной поверхности имеют одинаковый потенциал, то при перемещении заряда вдоль нее работа не совершается, T.e.  $\sim$   $\sim$ 

$$
A = q(\varphi_1 - \varphi_2) = 0, \qquad \text{I. k. } \varphi_1 = \varphi_2. \tag{1.7}
$$
  
C другой cropоны, работу можно выразить как  

$$
A = F \cdot \Delta I \cdot \text{Coos } \alpha = qE \cdot \Delta I \cdot \text{Cos } \alpha, \tag{1.8}
$$

гле  $\alpha$  - угол межлу направлением вектора напряженности E и направлением вектора перемещения  $\Delta l$ . Приравнивая (1.7) и (1.8), получим

 $qE \cdot \Delta l \cdot \cos \alpha = 0$ .  $(1.9)$ В выражении (1.9) ни напряженность поля, ни расстояние между точками не равны нулю, следовательно, Cos  $\alpha = 0$ , откуда вытекает, что  $\alpha$ =  $\pi/2$ . Это означает, что вектор напряженности **E** пересекает эквипотенциальную поверхность под прямым углом, а так как были взяты произвольные точки эквипотенциальной поверхности, то отсюда следует, что всегда вектор напряженности  $E$  направлен по нормали к этой поверхности. На основании данного свойства можно по известной системе эквипотенциальных поверхностей построить систему силовых линий и, наоборот, по известной системе силовых линий построить систему эквипотенциальных поверхностей.

По картине силовых линий можно судить о том, как меняется поле от точки к точке. Так, в поле точечного заряда силовые линии расположены гуще вблизи заряда, т.е. там, где модуль вектора напряженности велик. Наоборот, в однородном поле, где напряженность во всех точках одна и та же  $(E = const)$ , густота силовых линий не меняется. Отметим также, что способы наглядного представления электростатического поля не лишены недостатков. Прежде всего, они дают неполное представление, уже хотя бы потому, что все значения напряженности поля, также как и все силовые линии, изобразить невозможно. Кроме того, при использовании силовых линий трудно учитывать принцип суперпозиции. Именно эти недостатки дали основания известному физику-теоретику Р. Фейману высказаться следующим образом: "Немало изобретательности было потрачено на то, чтобы помочь людям мысленно представить поведение полей, и самая правильная точка зрения это самая отвлеченная: надо просто рассматривать поля как математические функции координат и времени".

### 2 МЕТОДИКА ИССЛЕДОВАНИЯ

При проектировании электронно-лучевых трубок, конденсаторов, электронных линз, фотоэлектронных умножителей и других приборов часто требуется знать направление вектора напряженности электростатического поля в любой точке пространства, заключенного между электродами сложной формы.

Аналитический расчет поля во многих случаях представляет весьма непростую задачу. Поэтому сложные электростатические поля исследуются экспериментально.

Исследование электростатического поля заключается в нахождении величины и направления напряженности в любой его точке. Задача сводится к построению силовых линий поля, которые перпендикулярны эквипотенциальным поверхностям. Поэтому достаточно найти положение этих поверхностей. Для изучения распределения потенциала в электростатическом поле применяется зонд. Зонд - это электрод, который вводится в исследуемую точку поля и соединяется с прибором. измеряющим разность потенциалов в данной точке и одним из электродов с известным потенциалом.

Электростатические измерения сопряжены с определенными трудностями, так как в непроводящей среде не может происходить автоматическое выравнивание потенциала точки поля и введенного в нее зонда. Чтобы выравнивание произошло, необходимо обеспечить стекание зарядов с зонда. С этой целью изучение электростатического поля заменяют изучением поля постоянного во времени электрического тока при условии, что потенциалы электродов (источников поля) поддерживаются постоянными, а электропроводность среды значительно меньше электропроводности электродов. Метод изучения электростатического поля путем создания другого эквивалентного ему поля называется моделированием. Он основан на подобии эквипотенциальных поверхностей в однородной проводящей среде и в вакууме (или в воздухе) при сохранении подобия формы электродных систем и при одинаковом относительном распределении потенциалов на электродах. Действительно, в вакууме при отсутствии объемного заряда распределение потенциала задается уравнением Лапласа  $\Delta \phi = 0$  (где  $\Delta =$ 

 $\frac{\partial^2}{\partial x^2} + \frac{\partial^2}{\partial y^2} + \frac{\partial^2}{\partial z^2}$  и называется оператором Лапласа) и граничными

условиями. Граничные условия в данном случае определяются формой электродов и приложенными к ним потенциалами. Потенциал в однородной проводящей среде также удовлетворяет уравнению Лапласа. Это следует из закона непрерывности тока, который в стационарном

случае имеет вид: div·j = 0 (div·j =  $\nabla$ ·j, где  $\nabla = \mathbf{i} \frac{\partial}{\partial x} + \mathbf{j} \frac{\partial}{\partial y} + \mathbf{k} \frac{\partial}{\partial z}$  и

называется оператором Набла; *i* – вектор плотности тока, направление которого совпалает с направленным лвижением положительных зарядов), и из закона Ома в дифференциальной форме  $\mathbf{i} = \gamma \mathbf{E}$  ( $\gamma$  - удельная электропроводность проводящей среды, в данном случае постоянная). Учитывая связь вектора напряженности с потенциалом, закон непрерывности тока можем записать в виде:

## div j =γdiv E = - γdiv grad  $\varphi$  = - γΔ $\varphi$  = 0, otky a Δ $\varphi$  = 0.

Так как существует единственное решение уравнения Лапласа, принимающее заданные значения потенциалов на граничных поверхностях (электродах), то, очевидно, что при одинаковых граничных условиях распределения потенциалов в проводящей среде и в вакууме будут совпадать. Однородность уравнений Лапласа относительно потенциала (уравнение Лапласа, имеющее решение в виде  $\varphi(x,y,z)$ , удовлетворяется и решением k· $\varphi(x,y,z)$ , где k - некоторая постоянная величина) и координат позволяет использовать переменные (небольшой частоты), напряжения, что предотвращает поляризацию среды, окружающей электроды.

Замена изучения поля неподвижных зарядов изучением поля тока дает возможность применять в качестве зондов металлические электроды, так как в проводящей среде стекание заряда с острия и выравнивание его потенциала с потенциалом данной точки поля происходит автоматически.

В случае полей, зависящих в декартовой системе координат лишь от двух из них (плоские поля), достаточно смоделировать его в любой плоскости, перпендикулярной третьей координате. При этом моделью электродов будут сечения их плоскостью, в которой исследуется поле, выполненные из материала, электропроводность которого значительно больше электропроводности основной проводящей среды. В качестве проводящей среды для модели используют проводящую бумагу.

Примером плоских полей могут служить поля в коаксиальном конденсаторе вдали от его концов, в длинной двухпроводной линии, между длинным одиночным проводом и проводящей поверхностью и т. п.

Так как линии напряженности поля в вакууме и линии тока в проводящей среде ортогональны эквипотенциальным поверхностям, а перечисленные электродные системы обладают плоскостями симметрии, то на проводящем листе воспроизводится сечение поля плоскостью, перпендикулярной электродам, одинаковое по структуре в любом аналогичном сечении (электроды при этом должны быть достаточно протяженными в направлении, перпендикулярном сечению).

## З ОПИСАНИЕ ЭКСПЕРИМЕНТАЛЬНОЙ УСТАНОВКИ

Упрощенная схема экспериментальной установки представлена на рис 3.1 и она же приведена на лабораторном макете.

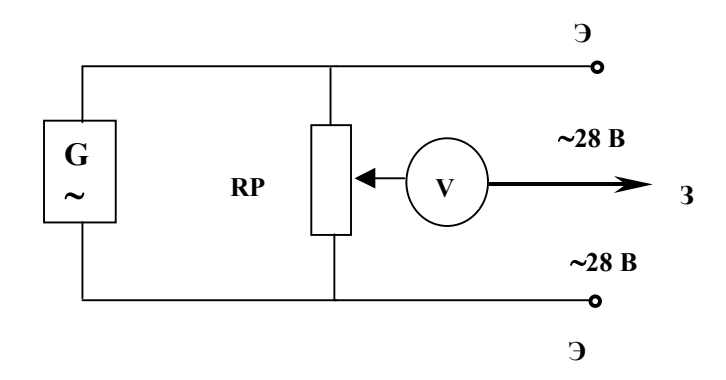

Э - электроды; RP - переменное сопротивление; 3 - зонд. Рисунок 3.1 - Схема экспериментальной установки

Вся схема, кроме прибора, измеряющего потенциалы в различных точках поля, смонтирована на отдельном едином лабораторном макете, на панели которого приведена и сама схема. Для подсоединения измерительного прибора к различным точкам поля на панели предусмотрено штекерное гнездо и отдельный проводник с зондом. Для закрепления электродов различных конфигураций, листов чистой и электропроводящей бумаги на панели предусмотрены неподвижные шпильки и накручивающиеся на них гайки. Функции измерительного прибора выполняет контроллер, показания которого выведены на экран компьютера.

#### 4 ЗАДАНИЕ

4.1 Построить линии равного потенциала через интервал  $\Delta \varphi = 2 B$ . 4.2 Построить силовые линии электростатического поля.

4.3 Найти значения максимальной и минимальной напряженности поля, считая поле между эквипотенциальными линиями однородным

 $\mathbf{E} = -\Delta \mathbf{\omega}/\Delta \mathbf{d},$  (4.1)

где  $\Delta\omega$  - разность потенциалов между соседними эквипотенциальными линиями;

 $\Delta$ d - расстояние между ними.

4.4 Вычислить силу, с которой действует электростатическое поле на электрон в точках, в которых рассчитана напряженность.

## 5 ПОРЯДОК ВЫПОЛНЕНИЯ РАБОТЫ

5.1 Запустить лабораторную работу.

5.1.1 Отключить все напряжения на **макете** (лабораторном, расположенном справа (или слева) от компьютера): **~3 В, ~28 В, =6 В, =15 В, =30 В.**

5.1.2 Включить питание **макета,** нажав на кнопку «Сеть».

5.1.3 Включить питание компьютера. Для этого нажать кнопку в правом нижнем углу монитора, а после этого нажать кнопку «Сеть» на системном блоке компьютера и дождаться загрузки Windows.

5.1.4 На рабочем столе (на экране компьютера после загрузки) на ярлыке папки «Лаборатория» щелкнуть дважды левой кнопкой мышки. В открывшемся окне выбрать из списка лабораторных работ «Изучение электростатического поля» и по ней дважды щелкнуть левой кнопкой мышки. Во вновь открывшемся окне появится **стенд** (**панель**) данной работы, на котором расположены шкалы измерительных приборов, электронная таблица и набор кнопок управления.

5.1.5 Включить на **макете** кнопку **«~28 В»**. Тумблер в середине горизонтальной панели **макета** перевести в правое крайнее положение.

5.2 Включить питание **стенда**, для чего щелкнуть левой кнопкой мыш-

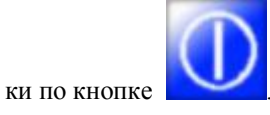

5.3 Закрепить чистые листы бумаги (число листов по количеству студентов, выполняющих одну работу), а над ними электропроводящий лист на панели **макета**.

5.4 Установить электроды (конфигурация электродов указывается преподавателем).

5.5 Соединить зондовый проводник со штекерным гнездом на лабораторном **макете**.

5.7 Зонд соединить с ближайшим к схеме электродом (простым прижимом вручную) и выставить регулятором переменного сопротивления, расположенного на панели **макета,** напряжение 1В (или 2 В). Отсчет вести по шкале измерительного прибора на **стенде**, погрешность которого составляет 1 %. Значение выставленного напряжения пере-

вести в таблицу, установив указатель мышки на кнопку **и пользя и пользя и** и щелкнув по левой кнопке мышки.

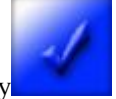

5.8 Перемещая зонд, отыскать такую точку поля, при которой указатель на шкале измерительного прибора (на **стенде**) покажет 0В. Это означает, что разность потенциалов между зондом и данной точкой поля равна нулю, т.е. потенциал поля в данной точке равен потенциалу зонда. Удерживая зонд вертикально в данной точке поля, нажать на него так, чтобы проколоть все листы бумаги, но при этом зонд не погнуть. Перемещая зонд, найти 10-15 точек с таким же потенциалом и

их также проколоть.

5.9 Изменяя потенциал на зонде на одну и ту же величину в 2 В (или 1 В) и отыскивая точки на следующей эквипотенциальной линии (равного потенциала) в соответствии с п. 5.8, необходимо исследовать все полевое пространство между электродами.

После записи данных электронной таблицы в рабочую тетрадь, щелкнуть левой кнопкой мышки по кнопке**"STOP".** Закрыть все окна на экране, поставив указатель мышки на значок "Закрыть окно" в верхнем правом углу экрана и щелкнув левой кнопкой мышки.

5.10 Выключить компьютер. Для этого щелкнуть левой кнопкой мышки по расположенной в левом нижнем углу экрана кнопке «Пуск». В открывшемся меню щелкнуть левой кнопкой мышки по строчке «Завершить работу», а затем по кнопке **«ОК»**.

5.11 Выключить питание **макета**, нажав кнопку «Сеть».

**ВНИМАНИЕ!** Включение и выключение питания **макета** при включенном компьютере может привести к зависанию компьютера.

5.12 Снять сверху проводящую бумагу и на каждом чистом листе бумаги обвести карандашом конфигурацию электродов, после чего листы

снять. На каждом чистом листе бумаги по зафиксированным точкам равного потенциала построить эквипотенциальные линии и около каждой из них проставить значения соответствующих потенциалов, взятых из тетради.

5.13 Используя свойство ортогональности силовых линий поля к эквипотенциальным линиям, построить картину силовых линий поля.

5.14 Найти по графической картине поля точки с максимальной напряженностью электростатического поля и минимальной и рассчитать их значения по формуле (4.1).

5.15 Вычислить силу, с которой электростатическое поле будет действовать на электрон (или протон), помещенный в точку поля, указанную преподавателем.

5.16 Рассчитать погрешности определения напряженности поля.

## 6 КОНТРОЛЬНЫЕ ВОПРОСЫ

6.1 Какое поле называется электрическим, электростатическим?

6.2 Что такое напряженность электростатического поля, в каких единицах она измеряется?

6.3 Что называется силовой линией?

6. 4 Дайте определение потенциала, эквипотенциальной поверхности. Назовите елиницы измерения потенциала.

6.5 Сформулируйте условия потенциальности электростатического поля.

6.6 Доказать ортогональность эквипотенциальных поверхностей и силовых линий.

6.7 Какое электрическое поле называется однородным?

6.8 Вывести формулу, устанавливающую связь между напряженностью и потенциалом электростатического поля в любой его точке.

6.9 Какова цель данной работы?

6.10 Какие приборы и инструменты необходимы для выполнения работы?

6.11 Как построить эквипотенциальные линии поля?

6.12 Как провести силовые линии электростатического поля?

6.13 Как в работе вычисляется напряженность поля?

6.14 Как рассчитать силу, с которой электростатическое поле действует на заряд, помещенный в данную точку поля?

6.15 Как оценить погрешность определения напряженности?

6.16 Чему равна напряженность и потенциал внутри кольцевого электрода?

6.17 Нарисовать картину силовых линий поля плоского конденсатора, внутри которого находится металлический шарик.

6.18 Чему равна работа по перемещению заряда в электростатическом поле: вдоль силовых линий, перпендикулярно им, по замкнутой траектории?

6.19 Чему равна сила, действующая на заряд q, помещенный в центре равномерно заряженной сферы?

6.20 Что происходит с диполем, помещенным:

1) в однородное электростатическое поле;

2) в неоднородное электростатическое поле?

6.21 Обязательно ли заряженное тело, помещенное в электростатическое поле, будет двигаться по силовым линиям, при условии, что никакие другие силы, кроме электростатических, на него не действуют?

6.22 Могут ли силовые линии электростатического поля касаться друг друга в какой-то точке?

6.23 Как меняется потенциальная энергия точечного заряда при его приближении к одноименному заряду?

6.24 Почему Землю можно принять за уровень отсчета потенциала, приписывая ей потенциал, равный нулю?

6.25 Если известно, что напряженность в какой-то точке равна нулю. значит ли это, что и потенциал в этой точке равен нулю?

6.26 Как будут перемещаться электроны в электростатическом поле: в область высокого или в область низкого потенциала?